## **Normierter Vektor**

1 Normiere die gegebenen Vektoren und führe den Plausibilitätscheck durch.

Beispiel:

$$
\vec{F}_1 = \begin{pmatrix} -F \\ 2F \\ 0 \end{pmatrix} \quad \rightarrow \quad \hat{\vec{F}}_1 = \frac{1}{|\vec{F}_1|} \cdot \vec{F}_1 = \frac{1}{\sqrt{5}F} \begin{pmatrix} -F \\ 2F \\ 0 \end{pmatrix} = \frac{1}{\sqrt{5}} \begin{pmatrix} -1 \\ 2 \\ 0 \end{pmatrix}
$$

Plausibilitätscheck:  $F$  kürzt sich raus. Der normierte Vektor ist einheitenlos,

da 
$$
|\vec{F}_1|
$$
 =  $\sqrt{F_{1x}^2 + F_{1y}^2 + F_{1z}^2}$  =  $\sqrt{(-F)^2 + (-2F)^2 + (0F)^2}$  =  $\sqrt{5F^2}$  =  $\sqrt{5F}$ 

$$
\vec{F}_2 = \begin{pmatrix} 0 \\ 0 \\ G \end{pmatrix} \quad \rightarrow \quad \hat{\vec{F}}_2 =
$$

$$
\vec{F}_3 = \begin{pmatrix} 0 \\ -4F \\ F \end{pmatrix} \quad \rightarrow \quad \hat{\vec{F}}_3 =
$$

$$
\vec{F}_4=\begin{pmatrix}5F\\4F\\-3F\end{pmatrix}\quad\rightarrow\quad \hat{\vec{F}}_4=
$$

$$
\vec{F}_5=\begin{pmatrix}\frac{2}{3}F\\ \frac{1}{2}F\\ -F\end{pmatrix}\quad\rightarrow\quad \hat{\vec{F}}_5=
$$

$$
\vec{F}_6 = \begin{pmatrix} 0 \\ \frac{1}{2}F \\ \frac{1}{4}F \end{pmatrix} \quad \rightarrow \quad \hat{\vec{F}}_6 =
$$

## Mathematik Seite 1/2

2 Fülle die Lücken aus.

Wenn man bei einer Aufgabe ein Ergebnis oder auch ein Zwischenergebnis berechnet hat, lohnt es sich **IMMER**, einen **check** durchzuführen. Beim Normieren von Vektoren kann man z.B. prüfen ob der **normierte Vektor** auch wirklich **keine** hat. Ist der Vektor nicht einheitenlos, weiß man, dass man sich verrechnet hat.

Ist ein normierter Vektor bereits gegeben, kann man zur Sicherheit auch zusätzlich noch einmal nachrechnen, ob seine **Länge** auch wirklich den **Wert** hat.

3 Und hier kannst du noch ein bisschen Kopfrechnen üben.  $\sum_{i=1}^{n}$ 

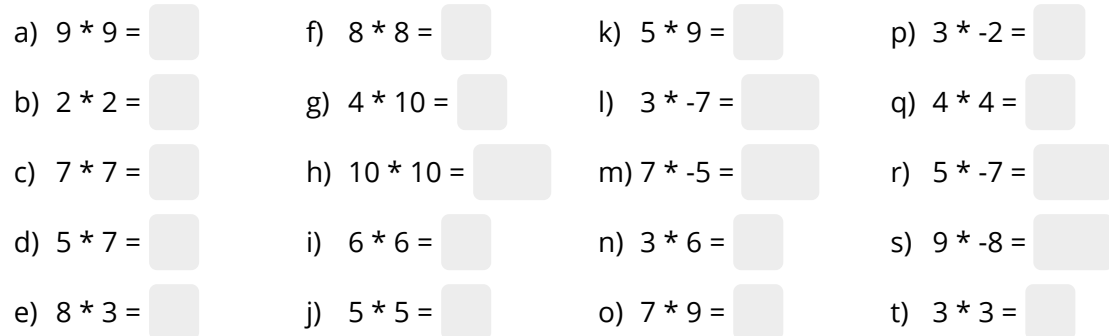

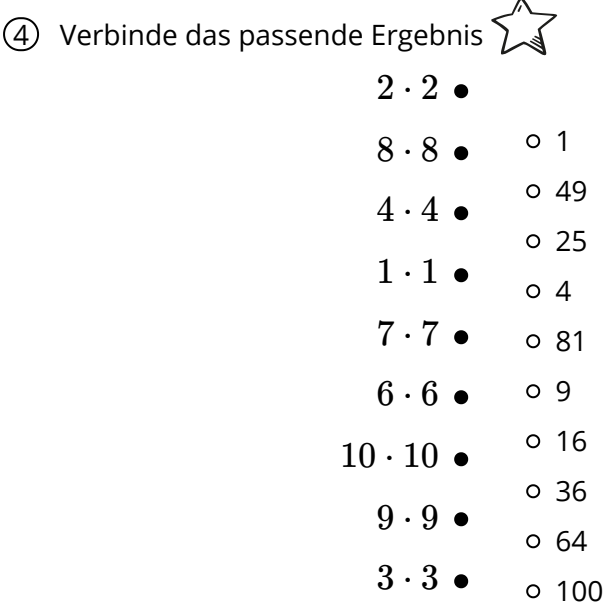

Mathematik Seite 2/2

Angaben zu den Urhebern und Lizenzbedingungen der einzelnen Bestandteile dieses Dokuments finden Sie unter https://www.tutory.de/entdecken/dokument/20220307\_normierte\_vektoren

5 5